## Package 'giftwrap'

December 11, 2020

<span id="page-0-0"></span>Title Take Shell Commands and Turn Them into R Functions

Version 0.0.4

Description

Wrapping command line functions into R functions, which in turn run the command line functions.

License MIT + file LICENSE

Encoding UTF-8

LazyData true

RoxygenNote 7.1.1

**Depends** R  $(>= 3.5.0)$ 

Imports namespace, processx, utils, readr, tibble

Suggests testthat, covr

NeedsCompilation no

Author Chris Cardillo [aut, cre],

David Robinson [ctb]

Maintainer Chris Cardillo <cfcardillo23@gmail.com>

Repository CRAN

Date/Publication 2020-12-11 10:20:05 UTC

## R topics documented:

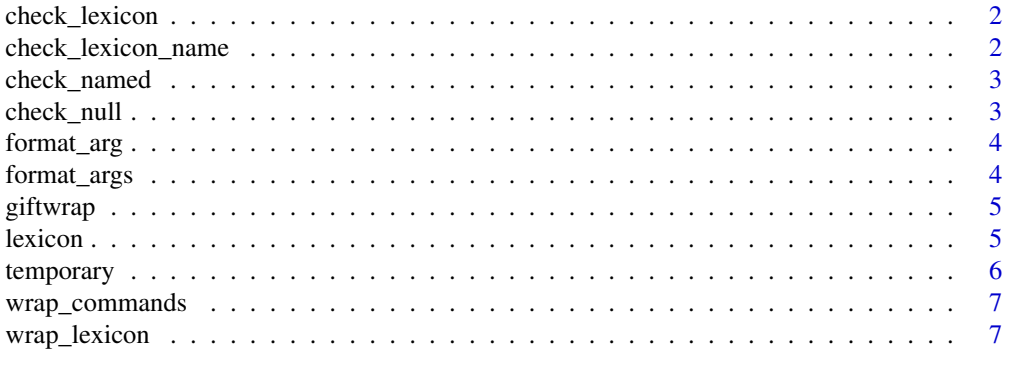

**Index** [9](#page-8-0)

<span id="page-1-0"></span>

Ensure specificity for certain functions

#### Usage

```
check_lexicon(lexicon)
```
#### Arguments

lexicon a lexicon to be evaluated

#### Value

error if lexicon is not properly formatted

check\_lexicon\_name *Checks lexicon name passed to* lexcion

#### Description

Checks lexicon name passed to lexcion

#### Usage

check\_lexicon\_name(lexicon\_name)

#### Arguments

lexicon\_name the lexicon name passed to lexcion

#### Value

error and message if lexicon not in available lexicons

<span id="page-2-0"></span>

Check to see if needed parameters are missing

#### Usage

check\_named(list)

#### Arguments

list a list to check

#### Value

error if list is not named

check\_null *Check to see if needed parameters are missing*

#### Description

Check to see if needed parameters are missing

#### Usage

check\_null(...)

#### Arguments

... named items to check

#### Value

error if null

<span id="page-3-0"></span>

Create an argument with shell formatting

#### Usage

format\_arg(x)

#### Arguments

x the argument to be passed to the shell command. Both named arguments and unnamed arguments work. A list is expected.

#### Value

a shell-formatted argument

format\_args *format multiple arguments*

#### Description

format multiple arguments

#### Usage

format\_args(...)

#### Arguments

... named and unnamed arguments to be formatted

#### Value

a vector of properly formatted arguments

<span id="page-4-0"></span>

The caller function that will live inside of factory function

#### Usage

giftwrap(command, ..., process\_echo = TRUE)

#### Arguments

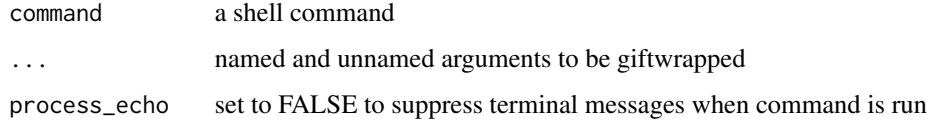

#### Value

messages from the running command, errors if failure

lexicon *For fetching a giftwrap lexicon*

#### Description

For fetching a giftwrap lexicon

#### Usage

lexicon(lexicon)

#### Arguments

lexicon The name of a giftwrap lexicon

#### Value

a dataframe of lexicon

<span id="page-5-0"></span>

Write an object to a temporary CSV, RDS, or raw text file, and return the path to that file. This can be used, for example, as an argument to a giftwrapped function.

#### Usage

```
temp\_csv(x, \ldots)temp_rds(x, \ldots)temp_lines(x, ...)
```
#### Arguments

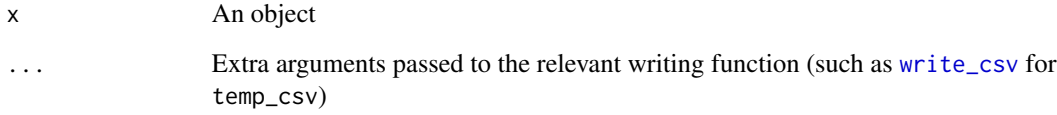

#### Value

A string with the temporary filename containing the output. This will be in the temporary persession directory.

#### See Also

[tempfile](#page-0-0)

#### Examples

```
wrap_commands("cat")
```
cat(temp\_csv(mtcars))

<span id="page-6-0"></span>

To convert shell commands into giftwrapped functions

#### Usage

```
wrap_commands(
  ...,
 env = parent.frame(),
 base_remove = NULL,
 use_namespace = NULL
)
```
#### Arguments

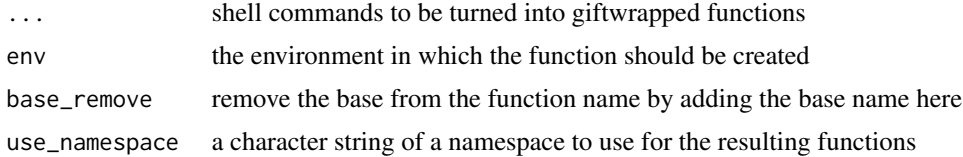

#### Value

A function or functions exported to the specified environment

wrap\_lexicon *Load a functions from a lexicon into an environment*

#### Description

Load a functions from a lexicon into an environment

#### Usage

```
wrap_lexicon(
  lexicon,
  commands = NULL,
  subcommands = NULL,
  drop_base = FALSE,
  env = parent.frame(),
  use_namespace = NULL
\mathcal{E}
```
### Arguments

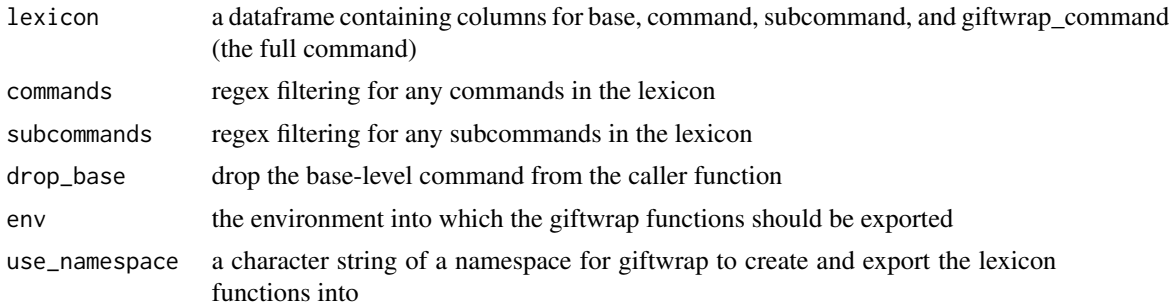

#### Value

Functions exported to the specified environment

# <span id="page-8-0"></span>Index

check\_lexicon, [2](#page-1-0) check\_lexicon\_name, [2](#page-1-0) check\_named, [3](#page-2-0) check\_null, [3](#page-2-0) format\_arg, [4](#page-3-0) format\_args, [4](#page-3-0) giftwrap, [5](#page-4-0) lexicon, [5](#page-4-0) temp\_csv *(*temporary*)*, [6](#page-5-0) temp\_lines *(*temporary*)*, [6](#page-5-0) temp\_rds *(*temporary*)*, [6](#page-5-0) tempfile, *[6](#page-5-0)* temporary, [6](#page-5-0) wrap\_commands, [7](#page-6-0) wrap\_lexicon, [7](#page-6-0) write\_csv, *[6](#page-5-0)*